# All File URLs Extractor Crack With Registration Code Free PC/Windows

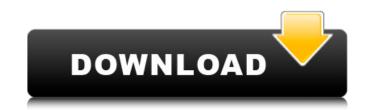

#### All File URLs Extractor Crack + License Code & Keygen Latest

Nowadays, we are always dependent on the Internet to access our favorite online platforms. If you want to stay ahead of your competitors, you need to capture as many traffic hits as possible. Whether you're a SEO expert or a web publisher, you know how important it is to get more and more traffic to your website. You can get the traffic through online advertising, but the large number of clicks you get from the ads may make you lose customers. However, you can get more clicks by selecting the best links inside files that you can find on the Internet. A list of high-value or search-engine-optimized (SEO) web links can help you generate revenue. It's not hard to spot the most relevant URLs, but you need to understand how to get more from what you already have. Fortunately, all you need is one program that can help you select and download high-quality links. All File URLs Extractor Full Crack is such a program, and it's the right choice for extracting only high-quality URLs from all the files and documents that you may find inside the Internet. All File URLs Extractor Cracked Version will make sure that you can grab an unlimited number of links from all the files inside the sources that you choose. All File URLs Extractor? SEO Experts Marketers Online Marketers Easy to Use How Many Files Does All File URLs Extractor Support? The application can load PDF files, Office documents (Excel spreadsheets - XLS and XLSX, Word files - DOC and DOCX, PowerPoint presentations - PPT and PPTX), as well as other formats, such as RTF, XML, DBX, MSF, EML, CSV, TXT, and more. One of the perks of All File URLs Extractor is that it can process PDF files without any third-party software. It only takes the click of a button to start parsing all the source files and display all the strings that are identified as duplicates are removed automatically. All File URLs Extractor is a handy tool for extracting links from various types of files. It is user-friendly, and it does its job as promised, without too much hassle. We experienced no issu

#### All File URLs Extractor Crack+ With Key

Take a screenshot of any webpage or application you want from your Mac OS X computer. Screenshot software enables you to take a screen shot from any application, desktop or webpage. Screenshot lets you capture the entire screen, just a window, a selected area of the screen. Features: Capture a window with its title text or with a regular expression. Screenshot software lets you capture the entire window or a part of it. Capture a selected area of the screen or the entire screen. Capture a window, an area of the screen, or an image of the screen. Save a window in jpg or png format. Capture multiple screenshots of the same webpage. Capture a video of the screen. Capture a window, a selected area of the screen, or an image of the screen. Save a window in jpg or png format. Capture multiple screenshots of the same webpage. Capture a video of the screen. Take a screenshot of any webpage or application you want from your Mac OS X computer. Screenshot software enables you to take a screen shot from any application, desktop or webpage. Screenshot lets you capture the entire screen, just a window, a selected area of the screen. Take a screenshot screenshot software enables you to take a screen shot from any application, desktop or webpage. Screenshot lets you capture the entire screen, or an image of the screen. Take a screenshot from your Mac OS X computer. Screenshots What is new in this release: Screenshots What is new in this release: Screenshots What is new in this release: Screenshots What is new in this version: Take Screenshot, and Screenshots - Taken from CheckGmail now also detects if the link is in the Body of an email and opens the url in your default browser. - Double-click on the Screenshots icons on the app menu bar will now show Screenshots taken from the current webpage or application. Screenshots Version 1.0.7 New in this Version: \*Added "Show the Menu Bar" to the 'Options" menu of Screenshots option to File menu\* Added "Quick Screenshot without Openning" option to File menu\* Added "Create List" option

## All File URLs Extractor

Extracts all the web page addresses from various files on your computer Takes a few seconds to scan and extract all the URLsAccording to a non-essential staff member in the White House, this White House has been "pushing, pushing, pushing, pushing, to promote its agenda ever since President Barack Obama assumed the presidency. "When he first came in, there was a sense of entitlement," Politico's Ken Vogel reported. "'It was just who I am and I was going to do it," an administration official said of Obama's initial attitude toward Congress and other officials. 'He was different from [President George W.] Bush; it was more combative.'" ADVERTISEMENT Vogel went on to report that this attitude is apparent in this White House. "In just the last six to eight months, it has shifted dramatically to 'let's just get on and do it," Vogel wrote, quoting an administration official. "'We've been pushing, pushing, pushing. We don't want to have to go back and explain what Obama and Biden have been trying to get done.'" "The White House views the views that some conservative members are taking as an unnecessary threat to what they feel are priorities," Vogel continued. "But the White House can't help but be interested in this conversation, which it sees as vital to future elections." According to Vogel, White House officials claim that the administration was "pushed" onto the partial government shutdown that occurred in October of 2013 and the debt ceiling crisis of August of 2013. While President Obama's priorities are always first and foremost the self-interest of Democrats in Washington, he did announce that he supports defunding the Department of Homeland Security, if that were to become necessary. ADVERTISEMENT "If the Republican leaders in Congress insist on defying the American people's demands, then they have no choice but to refuse to pay the cost of this lawlessness, and this overreach," he said of the DHS, according to a pool report. "You've got to remember, whatever the circumstances were eight years ago, we're tal

## What's New In?

The first broadcast ever to launch was the one that lifted off from Cape Canaveral on October 4, 1957. That historic moment marked the beginning of a new age of space exploration and the first step toward permanent space-based human habitation. Since then, over ten years have gone by as the world has grown fascinated with space and the new frontier that exists beyond our planet. As we once again approach the 50th anniversary of Project Apollo's first manned flight, it's the perfect time to take a moment out of space-related history and celebrate this remarkable achievement. The journey of getting to the moon, and all its wonders, was a daring one, so it's only fitting that NASA does its part to share some of this history. For the perfect time to take a moment on the first time, the agency is hosting The Apollo 11 exhibit—a dynamic and enthralling journey through the accomplishments of the Apollo 11 mission. The exhibit is officially open from April 19 through August 31, 2013. In order to give visitors a chance to experience the journey of The Apollo 11 exhibit at a museum nearby your home, we will be giving away multiple limited-edition posters of the exciting project. To enter the giveaway, simply leave a comment on this blog post below by May 3, 2013, and let us know which astronaut, mission, or other NASA media you are most excited to see at the National Air and Space Museum. We will draw one lucky winner and announce it on May 4, 2013. For more information on the exhibit, visit www.AirSpaceExhibit.org. Discover some of the incredible technologies, mechanics, and engineering of the Apollo era in our official Apollo 11 webisodes: A FREE six-minute educational documentary on the Apollo 11 mission airs on NASA Television tonight, immediately following a historic live broadcast of the space shuttle Endeavour's final mission, STS-135. The production, Apollo 11 50th anniversary, is directed by filmmaker Bill Yeoman and narrated by actor Brian Cox, who earned an Academy Award nomination for his role in the Oscar-wi

### **System Requirements For All File URLs Extractor:**

4GB RAM 500MB free disk space 16GB free disk space for installation Windows OS (XP, Vista, 7, 8) DirectX 9.0c/DX 11.0c Supported Video Cards: Intel GMA HD 4000, GMA HD 2100, GMA HD 2000, GMA HD 945, GMA HD 915, ATI Radeon HD 3200, NVIDIA GEForce 8600, NVIDIA GEForce 8600, NVIDIA GEForce 8500, ATI Mobility Radeon HD

### Related links:

http://ice-aec.com/index.php/2022/07/04/swine-influenza-test-2022-latest/ https://kjvreadersbible.com/liquidapps-crack-free-2022-2/ http://modiransanjesh.ir/swap-left-and-right-channel-in-multiple-mp3-files-software-crack-3264bit-2022/

https://agedandchildren.org/wp-content/uploads/2022/07/nadpalm.pdf

http://cyclades.in/en/?p=88605

https://tcv-jh.cz/advert/hard-disk-sentinel-professional-3-9-242-627-crack-download-3264bit/

https://baseheadinc.com/wp-content/uploads/2022/07/grerail.pdf
https://www.craigak.com/system/files/webform/convert-multiple-jpg-files-to-pdf-files-software.pdf
https://alkahfisomalangu.id/sayz-me-crack/

http://www.bankerogkontanter.no/wp-content/uploads/2022/07/Folder\_Size\_Shell\_Extension\_32\_\_Activation\_Free\_MacWin\_2022.pdf https://mohacsihasznos.hu/advert/outlook-duplicate-remover-crack-lifetime-activation-code-free-download-3264bit/

https://awinkiweb.com/hitmanpro-3-5-1-incl-product-key-2022-new/
https://infobutter.com/wp-content/uploads/2022/07/MarkSearch\_Free\_For\_Windows.pdf
https://jats.com.jo/sites/default/files/webform/kamray951.pdf
https://blu-realestate.com/wp-content/uploads/2022/07/Ultra\_PDF\_Merger.pdf

https://jasaborsumurjakarta.com/mwaveshaper-4-0-659-crack-updated

https://www.vakantiehuiswinkel.nl/tidycode-pl-sql-formatter-crack-for-pc/

https://arlingtonliquorpackagestore.com/avchd-decoder-directshow-filter-sdk-crack-patch-with-serial-key/ https://buycoffeemugs.com/eldon-coin-flip-crack-full-version-free-download-x64/ https://mdi-alger.com/wp-content/uploads/2022/07/Cinematographer\_Pro\_Serial\_Key\_WinMac\_2022Latest.pdf